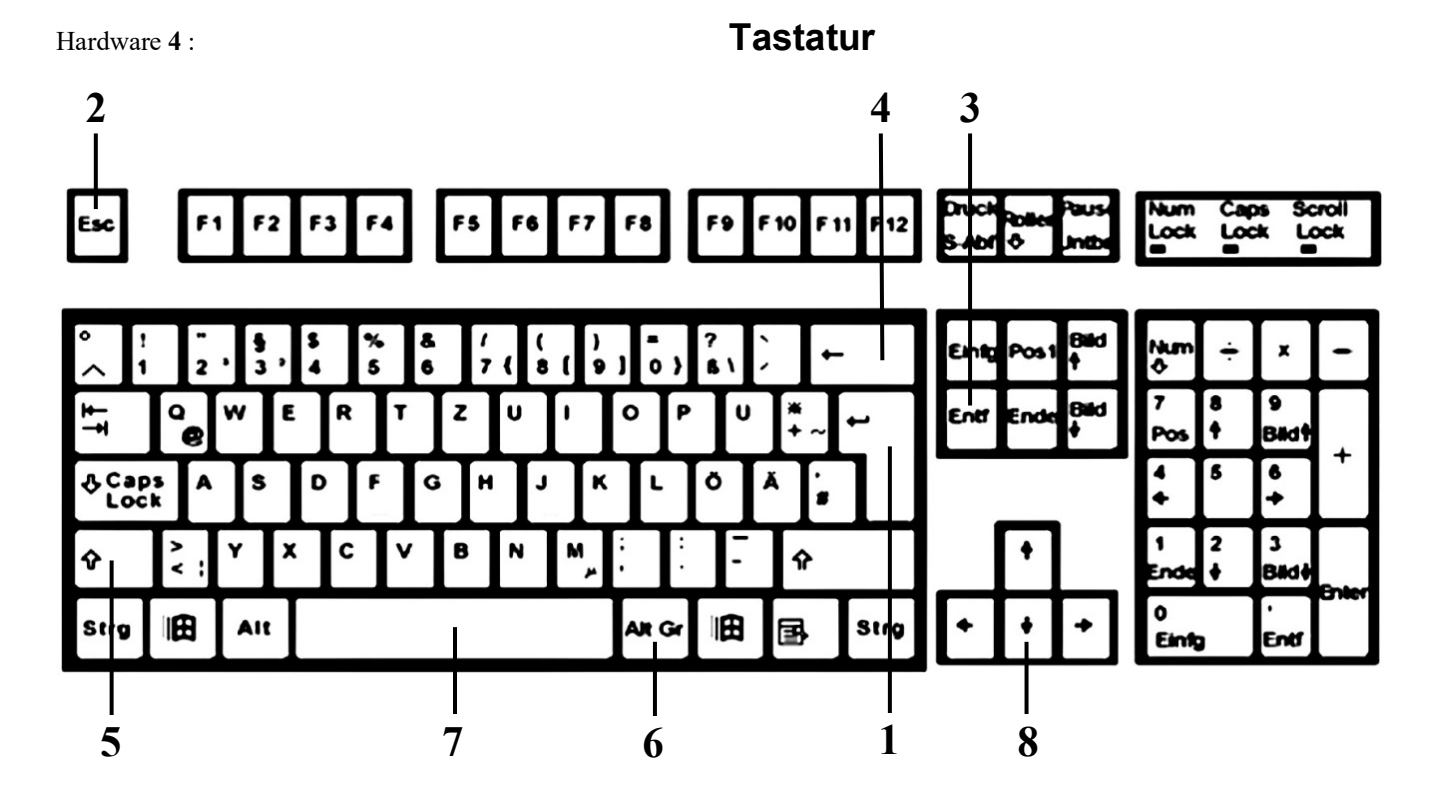

Finde heraus, wie die wichtigsten 8 Tasten **bezeichnet** werden und **wozu** sie **eingesetzt** werden! Verwende als **Hilfe** das **AB Eingabegeräte** – dort kannst du alles abschreiben! **Diese 8 Tasten musst du gut <b>lernen** – nächste Stunde schreiben wir dazu eine Kontrolle!

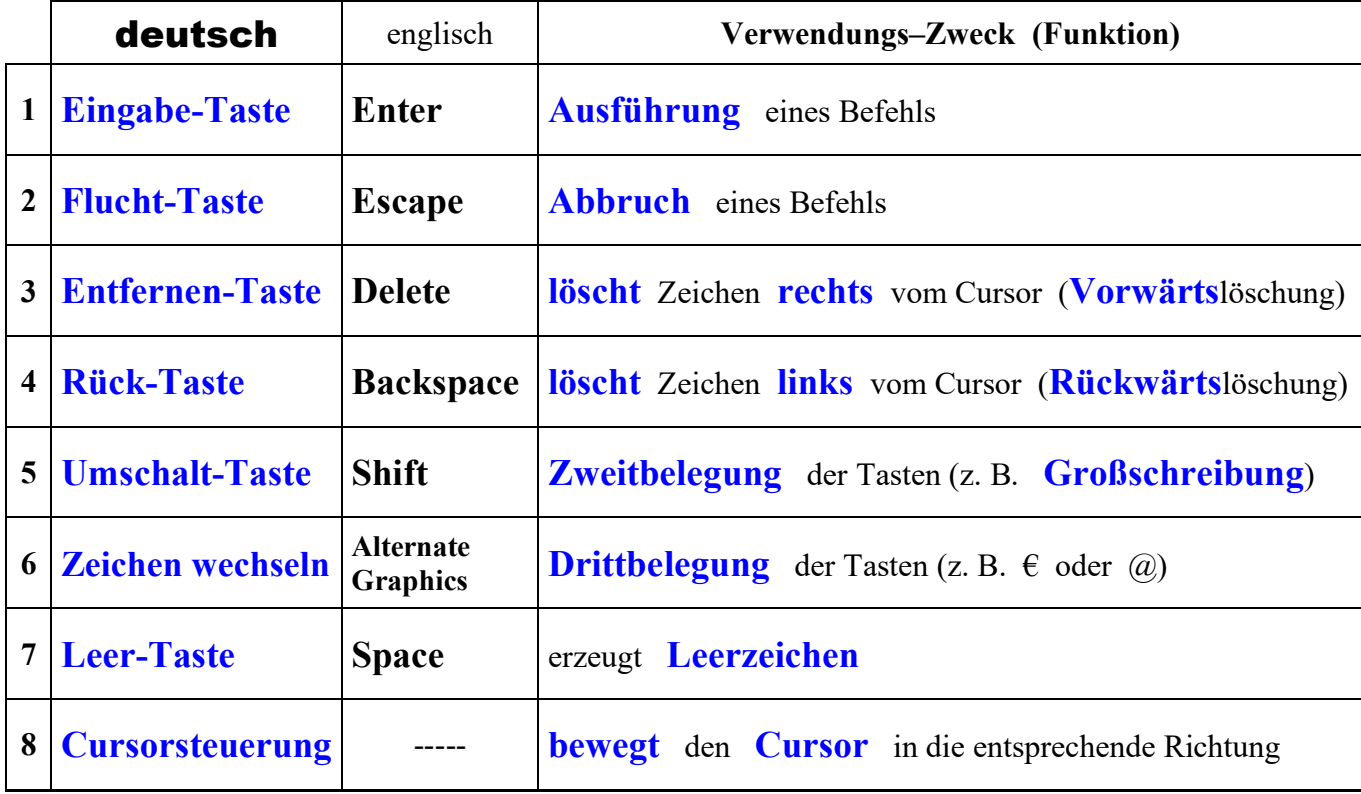

Einige Tasten haben **2** oder sogar **3 Funktionen**. Wie betätigt man die **Zweit**- bzw. **Drittbelegung** dieser Tasten?

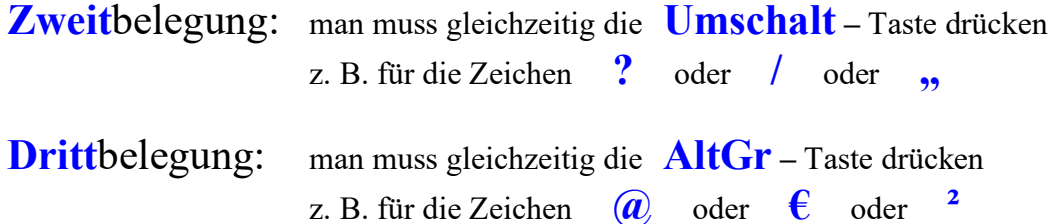

Copyright © Frank Haberecht